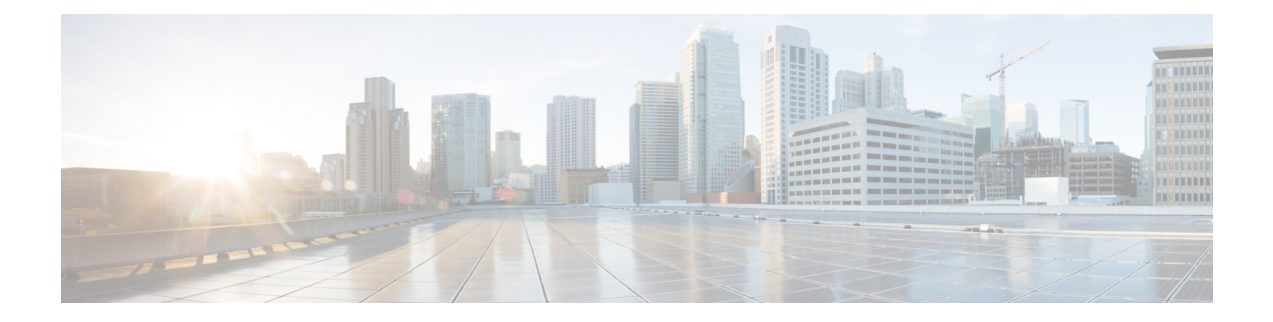

# **Online Charging Support without Waiting for Credit Control Answer**

- Feature [Summary](#page-0-0) and Revision History, on page 1
- Feature [Description,](#page-1-0) on page 2
- How it [works,](#page-1-1) on page 2
- [Configuring](#page-2-0) Online Response Required Parameter, on page 3
- Monitoring and [Troubleshooting,](#page-2-1) on page 3

# <span id="page-0-0"></span>**Feature Summary and Revision History**

#### **Summary Data**

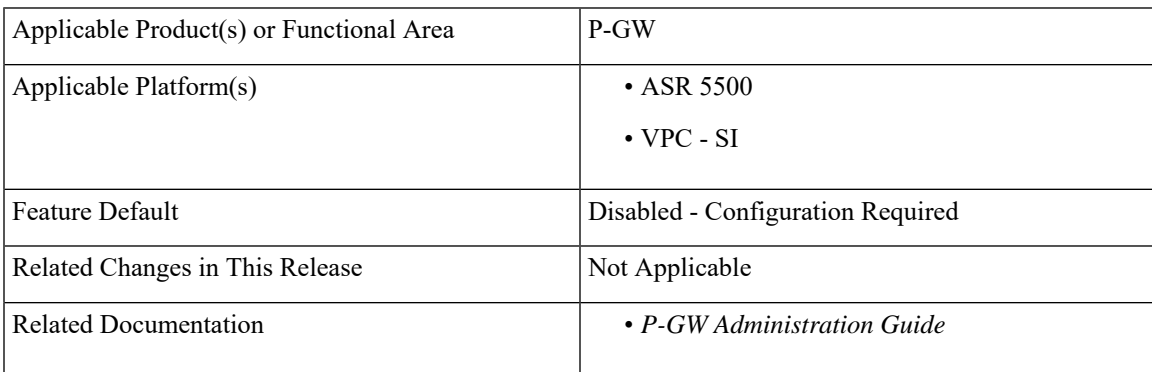

#### **Revision History**

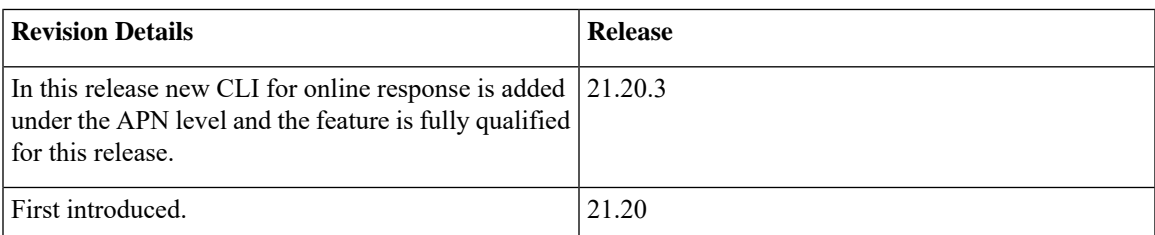

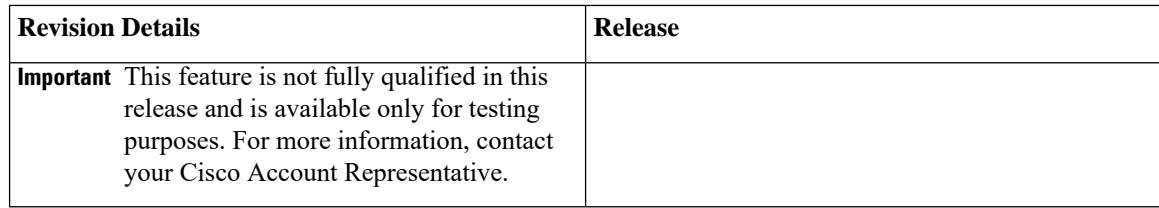

# <span id="page-1-0"></span>**Feature Description**

For 5G subscribers, all rating groups and all bearers require to have the online charging flag set to "yes" and a Gy session established to create billing records. In order not to delay a call setup or block data flow for APNs/bearers/rating groups,P-GW supports a new feature to allow charging to be done over Gy but not delay session setup or hold up data. This will mimic 5G-ChF (Charging Function) behavior through OCS.

Policy and Charging Rules Function (PCRF) indicates through the following two AVPs, which bearers need the above behavior:

- Charging Level AVP–**Online-Response-Required** AVPis defined at the Charging level and is available only when the online charging is enabled. This AVP controls if the Session Create Response must "Wait" for CCA or not.
- Override Control AVP–**Online-Response-Required** is defined at the Override Control level and is available only when online charging is enabled. This AVP overrides the new charging AVP that is received from Policy and Charging Rules Function (PCRF).

# <span id="page-1-1"></span>**How it works**

The following call flow and procedure describes how the CCR is triggered during session create.

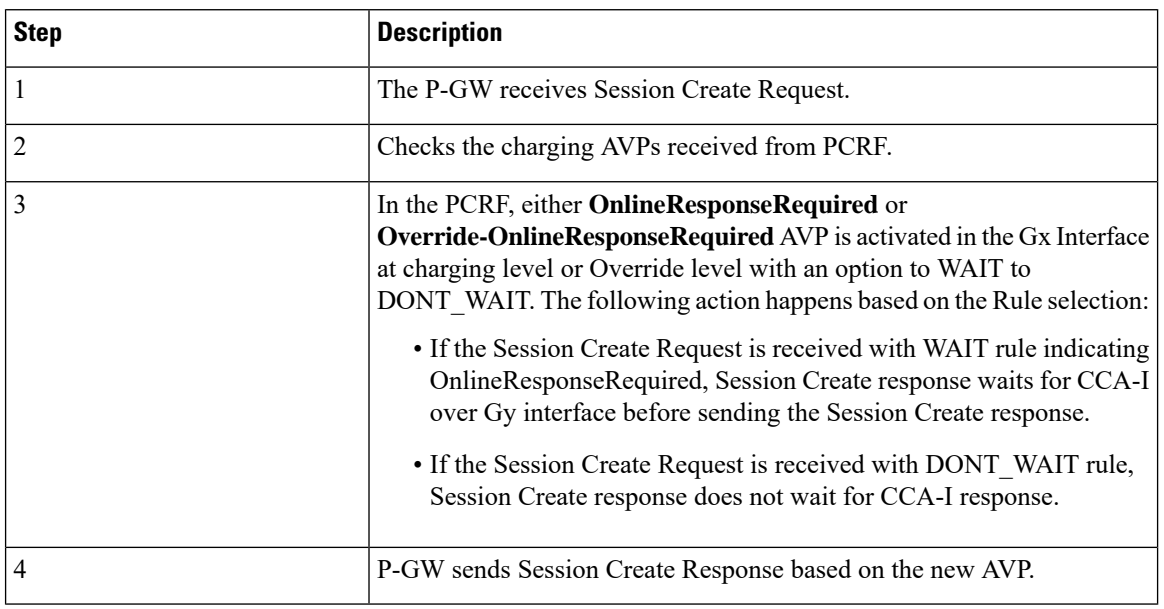

#### **Table 1: Procedure**

Ш

The following scenarios describe how the data flow is processed:

- If there is no quota the P-GW will Assume Positive for that flow.
- If there is Quota:
	- When the Charging level AVP specifies DONT\_WAIT, then there is no traffic drop.
	- When the Quota expires, P-GW will Assume positive. Except for the Error Code 4012, if there is any error code P-GW triggers Assume Positive

## <span id="page-2-0"></span>**Configuring Online Response Required Parameter**

Use the following commands to configure the Online Response required AVP in the APN configuration mode.

```
configure
  context context_name
    apn apn_name
       bearer-control-mode mixed
         use-gx-avp-online-response-required
         no use-gx-avp-online-response-required
          end
```
**Notes**:

- **apn** : Specifies the Access Point name.
- **bearer-control-mode mixed**: This keyword indicates that the bearer will be controlled by User Equipment (UE) and network side (from GGSN) as well. By default it is diabled.
- **use-gx-avp-online-response-required**: Enables P-GW to function according to the behavior requested in Gx AVP OnlineResponseRequired or override-OnlineResponseRequired.
- **no**: Disablesthe OnlineResponseRequired or override-OnlineResponseRequired feature for the specified APN.

## <span id="page-2-1"></span>**Monitoring and Troubleshooting**

### **Show Commands and Output**

### **show-active-charging subscribers**

The output of the above command has been enhanced to display the new parameter which shows the online response required rule definition chosen as Don't Wait. For example:

```
Override Control :
 Rule Name :
                   qci3
 Charging Parameters:
   Rating Group : 555
   Service ID : 333
   Online Enabled : TRUE
```
Online Response Required: Wait

Offline Enabled : TRUE Online Response Required: Don't Wait Policy Parameters: MBR UL : 50000 MBR DL : 50000

### **show-active-charging-sessions-full-all**

The output of the above command has been enhanced to display the new parameter which shows the online response required rule definition chosen as Wait.

```
For example
Dynamic Charging Rule Definition(s) Configured:
Name Prior Content-Id Chrg-Type Rule Parameters
   -------------------- ----- ---------- --------- ---------------------------
     ruleName_Dean 5 55 Both Gate Status: Allow All
                                           QoS Class Identifier: 1
                                            ARP Priority Level: 6
                                            Reporting Level: Rating Grp
                                           Metering Method: Duration
                                            Uplink MBR: 40960000
                                            Downlink MBR: 40960000<br>
Uplink GBR: 40960000<br>
Downlink GBR: 40960000
                                            Uplink GBR:
                                            Downlink GBR:
                                           Filter 1:
                                           Direction: Uplink
                                            Dst Addr 0.0.0.0/0
                                            Filter 2:
                                            Direction: Downlink
                                            Src Addr 0.0.0.0/0
                                            Filter 3:
                                            Direction: Uplink
                                            Dst Addr ::/0
                                            Filter 4:
                                            Direction: Downlink
                                            Src Addr ::/0
```
#### **show apn-name**

Use the following show apn name command output to verify the command entries.

#### **Table 2:**

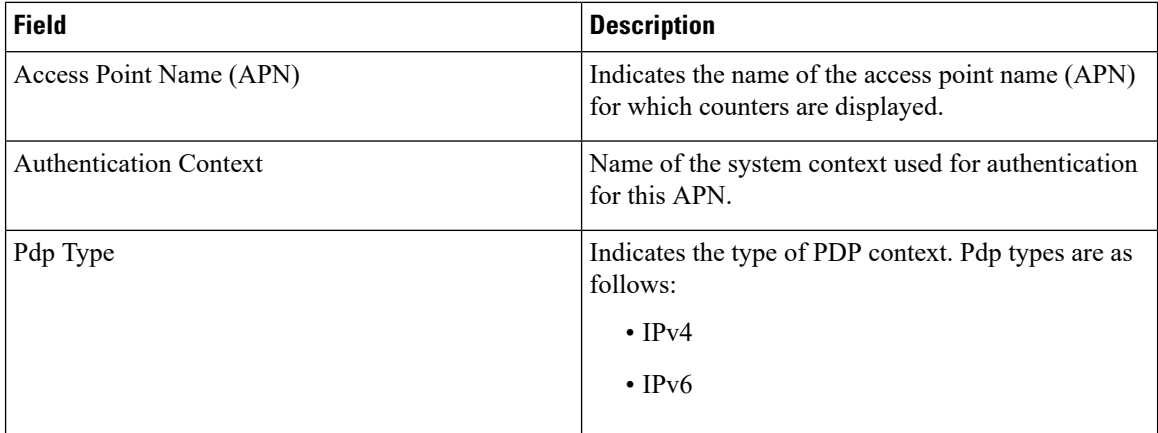

I

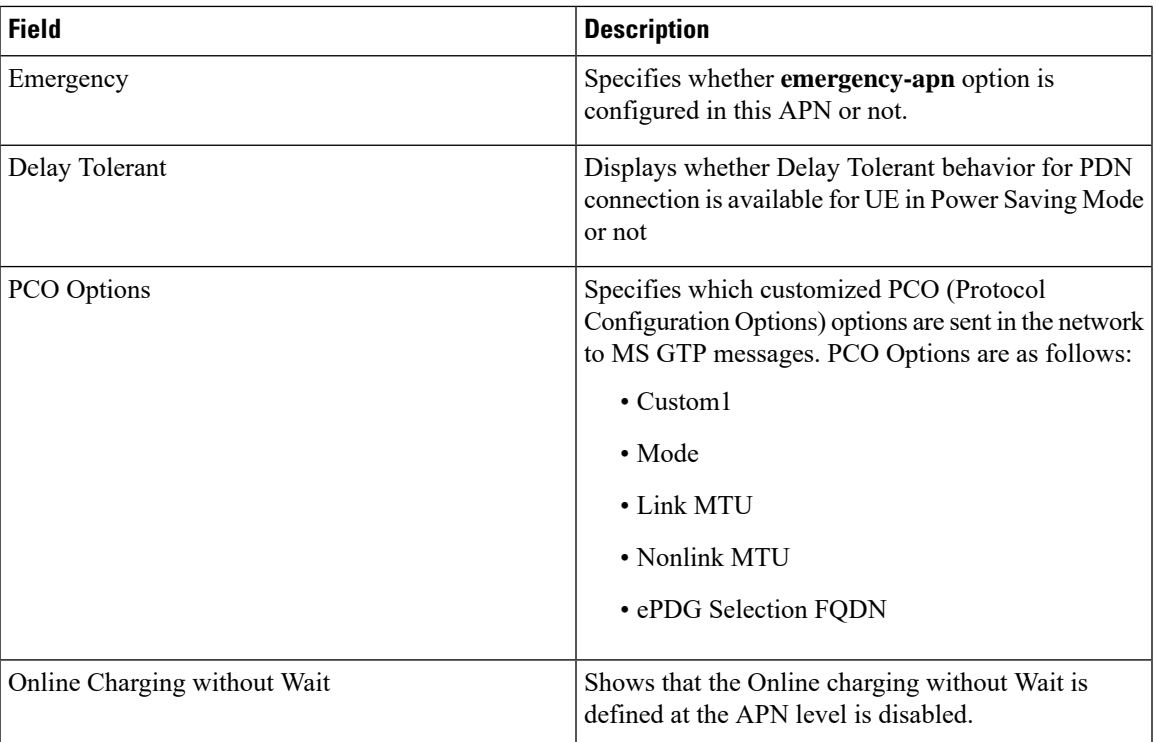

 $\mathbf I$